## Package 'diffcor'

May 3, 2024

Type Package Title Fisher's z-Tests Concerning Differences Between Correlations Version 0.8.3 **Depends** R  $(>= 4.3.0)$ , MASS Date 2024-05-02 Author Christian Blötner Maintainer Christian Blötner <c.bloetner@gmail.com> Description Computations of Fisher's z-tests concerning different kinds of correlation differences. Additionally, approaches to estimating statistical power via Monte Carlo simulations are implemented. Important to note, the Pearson correlation coefficient is sensitive to linear association, but also to a host of statistical issues such as univariate and bivariate outliers, range restrictions, and heteroscedasticity (e.g., Duncan & Layard, 1973 [<doi:10.1093/BIOMET/60.3.551>](https://doi.org/10.1093/BIOMET/60.3.551); Wilcox, 2013 [<doi:10.1016/C2010-0-67044-](https://doi.org/10.1016/C2010-0-67044-1) [1>](https://doi.org/10.1016/C2010-0-67044-1)). Thus, every power analysis requires that specific statistical prerequisites are fulfilled and can be invalid if the prerequisites do not hold. License GPL  $(>= 2)$ Encoding UTF-8 NeedsCompilation no Repository CRAN Date/Publication 2024-05-03 12:30:13 UTC

### R topics documented:

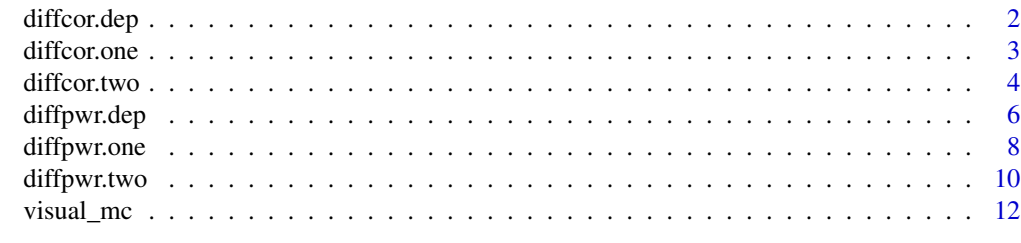

**Index** 2008 **[14](#page-13-0)** 

<span id="page-1-0"></span>

#### Description

Tests if the correlation between two variables (r12) differs from the correlation between the first and a third one (r13), given the intercorrelation of the compared constructs (r23). All correlations are automatically transformed with the Fisher z-transformation prior to computations. The output provides the compared correlations, test statistic as z-score, and p-values.

#### Usage

```
diffcor.dep(r12, r13, r23, n, cor.names = NULL,
alternative = c("one.sided", "two.sided"), digit = 3)
```
#### Arguments

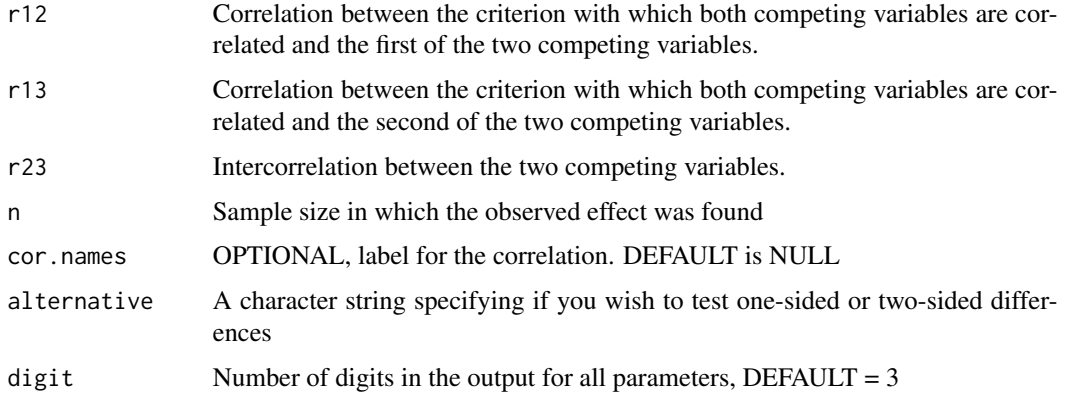

#### Value

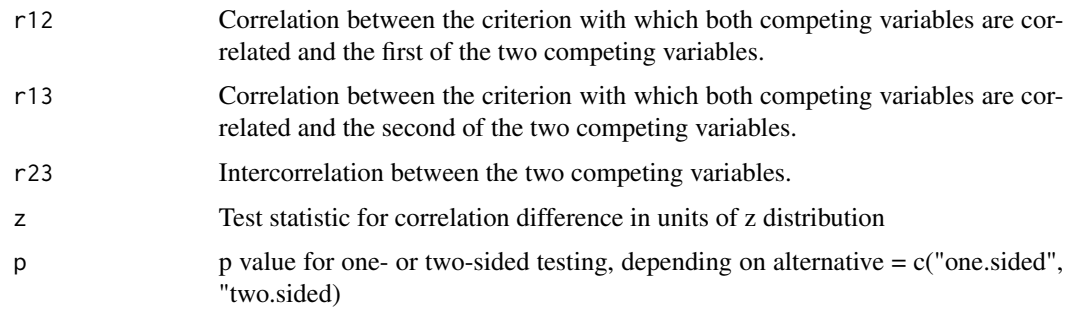

#### Author(s)

Christian Blötner <c.bloetner@gmail.com>

#### <span id="page-2-0"></span>diffcor.one 3

#### References

Cohen, J. (1988). Statistical power analysis for the behavioral sciences (2nd ed.). Lawrence Erlbaum.

Eid, M., Gollwitzer, M., & Schmitt, M. (2015). Statistik und Forschungsmethoden (4.Auflage) [Statistics and research methods (4th ed.)]. Beltz.

Steiger, J. H. (1980). Tests for comparing elements of a correlation matrix. Psychological Bulletin, 87, 245-251.

#### Examples

```
diffcor.dep(r12 = .76, r13 = .70, r23 = .50, n = 271, digit = 4,
cor.names = NULL, alternative = "two.sided")
```
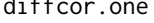

diffcor.one *Fisher's z-test of difference between an empirical and a hypothesized correlation*

#### Description

The function tests whether an observed correlation differs from an expected one, for example, in construct validation. All correlations are automatically transformed with the Fisher z-transformation prior to computations. The output provides the compared correlations, a z-score, a p-value, a confidence interval, and the effect size Cohens q. According to Cohen (1988),  $q = 1.10$ , 1.30| and 1.50| are considered small, moderate, and large differences, respectively.

#### Usage

```
diffcor.one(emp.r, hypo.r, n, alpha = .05, cor.names = NULL,
alternative = c("one.sided", "two.sided"), digit = 3)
```
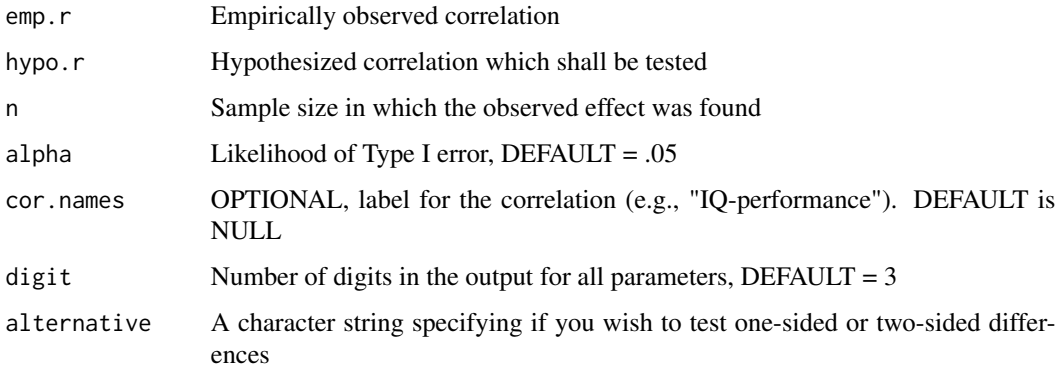

<span id="page-3-0"></span>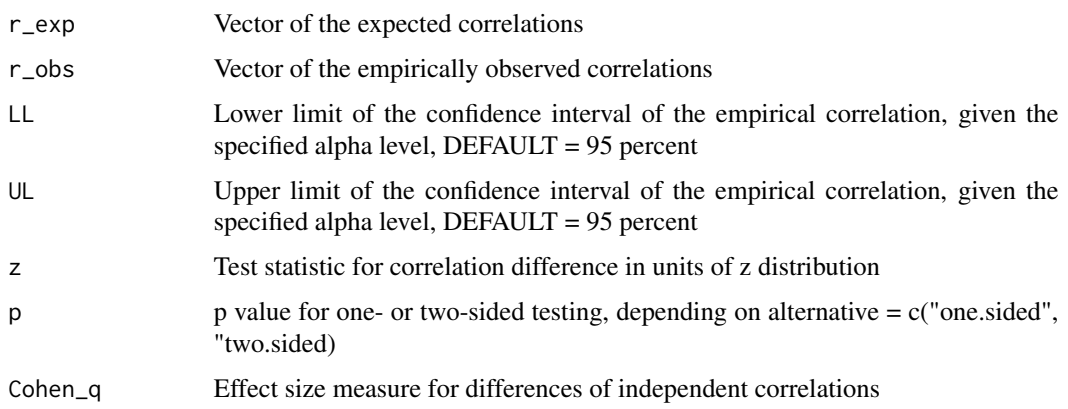

#### Author(s)

Christian Blötner <c.bloetner@gmail.com>

#### References

Cohen, J. (1988). Statistical power analysis for the behavioral sciences (2nd ed.). Lawrence Erlbaum.

Eid, M., Gollwitzer, M., & Schmitt, M. (2015). Statistik und Forschungsmethoden (4.Auflage) [Statistics and research methods (4th ed.)]. Beltz.

Steiger, J. H. (1980). Tests for comparing elements of a correlation matrix. Psychological Bulletin, 87, 245-251.

#### Examples

```
diffcor.one(c(.76, .53, -.32), c(.70, .35, -.40),
  c(225, 250, 210),
  cor.name = c("a-b", "c-d", "e-f"), digit = 2, alternative = "one.sided")
```
diffcor.two *Fisher's z-Tests for differences of correlations in two independent samples*

#### **Description**

Tests whether the correlation between two variables differs across two independent studies/samples. The correlations are automatically transformed with the Fisher z-transformation prior to computations. The output provides the compared correlations, test statistic as z-score, p-values, confidence intervals of the empirical correlations, and the effect size Cohens q. According to Cohen (1988), q = |.10|, |.30| and |.50| are considered small, moderate, and large differences, respectively.

#### diffcor.two 5

#### Usage

 $diffcor.two(r1, r2, n1, n2, alpha = .05, cor.names = NULL,$ alternative =  $c("one.sided", "two.sided"), digit = 3)$ 

#### Arguments

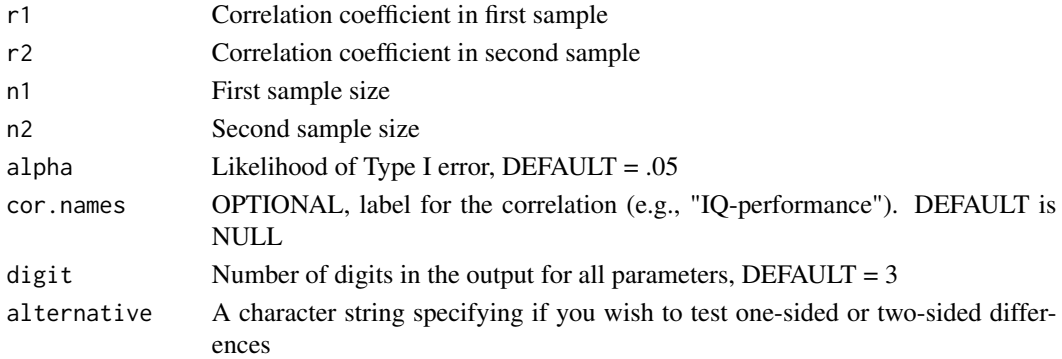

#### Value

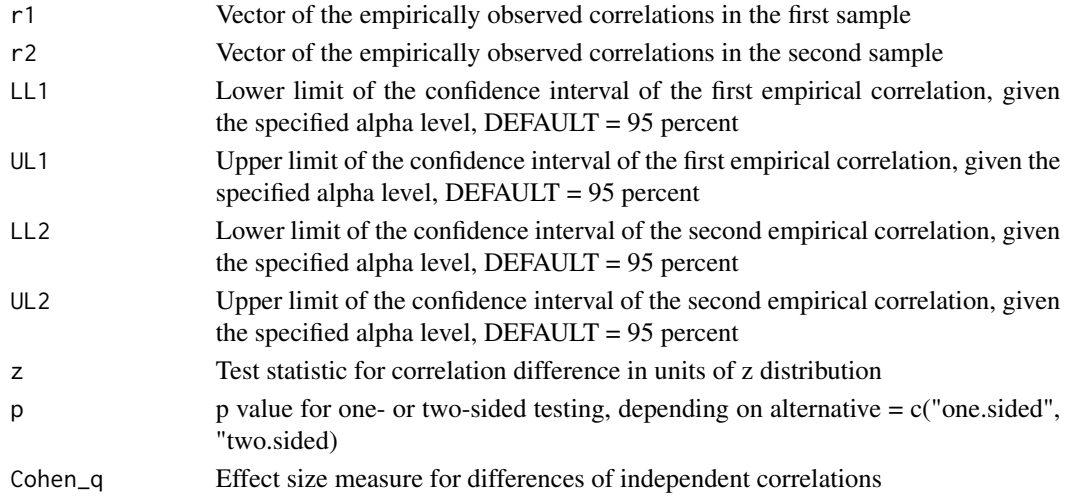

#### Author(s)

Christian Blötner <c.bloetner@gmail.com>

#### References

Cohen, J. (1988). Statistical power analysis for the behavioral sciences (2nd ed.). Lawrence Erlbaum.

Eid, M., Gollwitzer, M., & Schmitt, M. (2015). Statistik und Forschungsmethoden (4.Auflage) [Statistics and research methods (4th ed.)]. Beltz.

Steiger, J. H. (1980). Tests for comparing elements of a correlation matrix. Psychological Bulletin, 87, 245-251.

#### Examples

```
diffcor.two(r1 = c(.39, .52, .22),
 r2 = c(.29, .44, .12),n1 = c(66, 66, 66), n2 = c(96, 96, 96), alpha = .01,cor.names = c("a-b", "c-d", "e-f"), alternative = "one.sided")
```
diffpwr.dep *Monte Carlo Simulation for the correlation difference between dependent correlations*

#### Description

Computation of a Monte Carlo simulation to estimate the statistical power of the comparison between the correlations of a variable with two competing variables that are also correlated with each other.

#### Usage

```
diffpwr.dep(n,
            rho12,
            rho13,
            rho23,
            alpha = 0.05,
            n.samples = 1000,
            seed = 1234)
```
#### **Arguments**

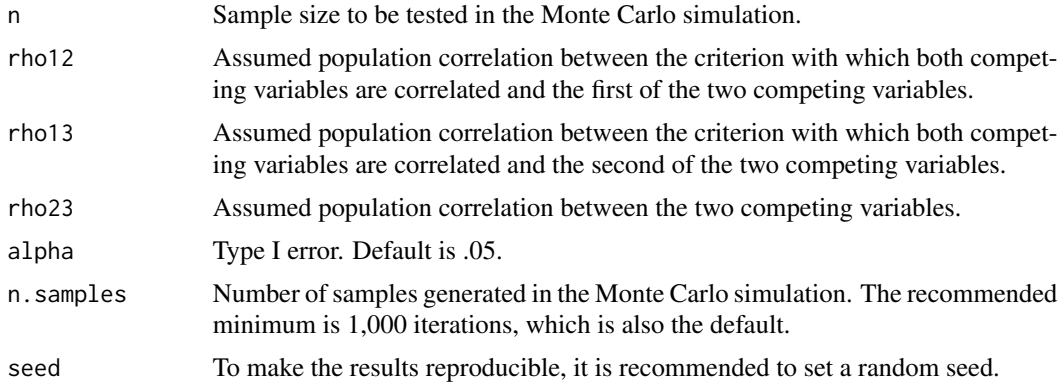

#### Details

Depending on the number of generated samples (n.samples), correlation coefficients simulated. For each simulated sample, it is checked whether the correlations r12 and r13 differ, given the correlation r23. The ratio of simulated z-tests of the correlation difference tests exceeding the critical z-value, given the intended alpha-level and sample size, equals the achieved statistical

<span id="page-5-0"></span>

#### diffpwr.dep 7

power(see Muthén & Muthén, 2002 <doi:10.1207/S15328007SEM0904\_8>; Robert & Casella, 2010 <doi:10.1007/978-1-4419-1576-4>, for overviews of the Monte Carlo method).

It should be noted that the Pearson correlation coefficient is sensitive to linear association, but also to a host of statistical issues such as univariate and bivariate outliers, range restrictions, and heteroscedasticity (e.g., Duncan & Layard, 1973 <doi:10.1093/BIOMET/60.3.551>; Wilcox, 2013 <doi:10.1016/C2010-0-67044-1>). Thus, every power analysis requires that specific statistical prerequisites are fulfilled and can be invalid with regard to the actual data if the prerequisites do not hold, potentially biasing Type I error rates.

#### Value

As dataframe with the following parameters

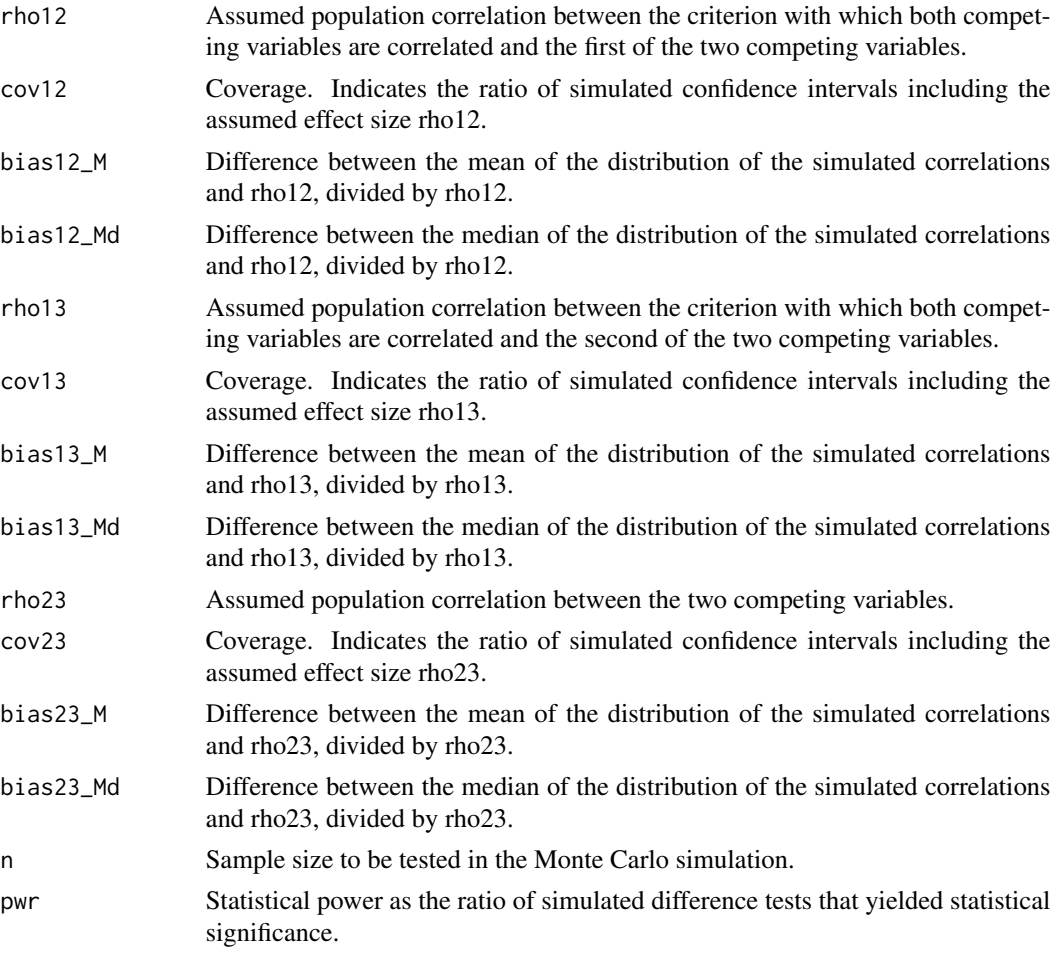

Biases should be as close to zero as possible and coverage should be ideally between .91 and .98 (Muthén & Muthén, 2002 <doi:10.1207/S15328007SEM0904\_8>).

#### Author(s)

Christian Blötner <c.bloetner@gmail.com>

#### <span id="page-7-0"></span>References

Duncan, G. T., & Layard, M. W. (1973). A Monte-Carlo study of asymptotically robust tests for correlation coefficients. Biometrika, 60, 551–558. https://doi.org/10.1093/BIOMET/60.3.551

Muthén, L. K., & Muthén, B. O. (2002). How to use a Monte Carlo study to decide on sample size and determine power. Structural Equation Modeling: A Multidisciplinary Journal, 9(4), 599–620. https://doi.org/10.1207/S15328007SEM0904\_8

Robert, C., & Casella, G. (2010). Introducing Monte Carlo methods with R. Springer. https://doi.org/10.1007/978- 1-4419-1576-4

Wilcox, R. (2013). Introduction to robust estimation and hypothesis testing. Elsevier. https://doi.org/10.1016/C2010- 0-67044-1

#### Examples

diffpwr.dep(n.samples = 1000,  $n = 250$ ,  $rho12 = .30$ ,  $rho13 = .45$ ,  $rho23 = .50$ , alpha =  $.05$ , seed = 1234)

diffpwr.one *Monte Carlo Simulation for the correlation difference between an expected and an observed correlation*

#### Description

Computation of a Monte Carlo simulation to estimate the statistical power the correlation difference between an observed correlation coefficient and an a fixed value against which the correlation should be tested.

#### Usage

```
diffpwr.one(n,
            r,
            rho,
            alpha = .05,
            n.samples = 1000,
            seed = 1234)
```
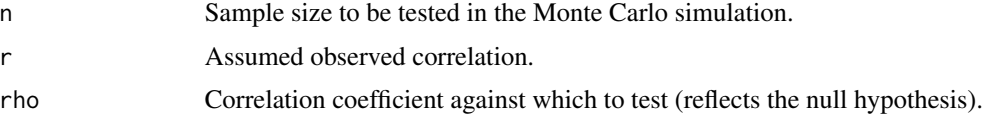

#### diffpwr.one 9

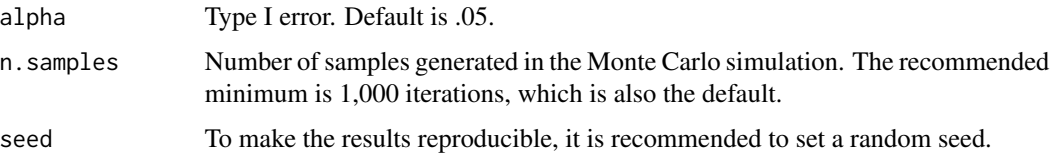

#### Details

Depending on the number of generated samples (n.samples), correlation coefficients of size r are simulated. Confidence intervals are constructed around the simulated correlation coefficients. For each simulated coefficient, it is then checked whether the hypothesized correlation cofficient (rho) falls within this interval. All correlations are automatically transformed with the Fisher z-transformation prior to computations. The ratio of simulated confidence intervals excluding the hypothesized coefficient equals the statistical power, given the intended alpha-level and sample size (see Robert & Casella, 2010 <doi:10.1007/978-1-4419-1576-4>, for an overview of the Monte Carlo method).

It should be noted that the Pearson correlation coefficient is sensitive to linear association, but also to a host of statistical issues such as univariate and bivariate outliers, range restrictions, and heteroscedasticity (e.g., Duncan & Layard, 1973 <doi:10.1093/BIOMET/60.3.551>; Wilcox, 2013 <doi:10.1016/C2010-0-67044-1>). Thus, every power analysis requires that specific statistical prerequisites are fulfilled and can be invalid with regard to the actual data if the prerequisites do not hold, potentially biasing Type I error rates.

#### Value

As dataframe with the following parameters

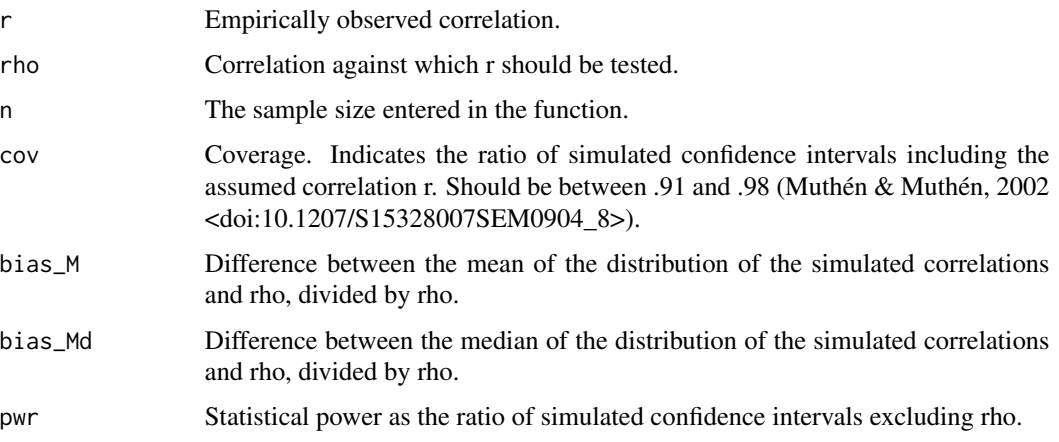

#### Author(s)

Christian Blötner <c.bloetner@gmail.com>

#### References

Duncan, G. T., & Layard, M. W. (1973). A Monte-Carlo study of asymptotically robust tests for correlation coefficients. Biometrika, 60, 551–558. https://doi.org/10.1093/BIOMET/60.3.551

<span id="page-9-0"></span>Muthén, L. K., & Muthén, B. O. (2002). How to use a Monte Carlo study to decide on sample size and determine power. Structural Equation Modeling: A Multidisciplinary Journal, 9(4), 599–620. https://doi.org/10.1207/S15328007SEM0904\_8

Robert, C., & Casella, G. (2010). Introducing Monte Carlo methods with R. Springer. https://doi.org/10.1007/978- 1-4419-1576-4

Wilcox, R. (2013). Introduction to robust estimation and hypothesis testing. Elsevier. https://doi.org/10.1016/C2010- 0-67044-1

#### Examples

```
diffpwr.one(n = 500,r = .30,rho = .40,alpha = .05,
           n.samples = 1000,seed = 1234)
```
diffpwr.two *Monte Carlo Simulation for the correlation difference between two correlations that were observed in two independent samples*

#### Description

Computation of a Monte Carlo simulation to estimate the statistical power the correlation difference between the correlation coefficients detected in two indepdenent samples (e.g., original study and replication study).

#### Usage

```
diffpwr.two(n1,
            n2,
            rho1,
            rho2,
            alpha = .05,
            n.samples = 1000,
            seed = 1234)
```
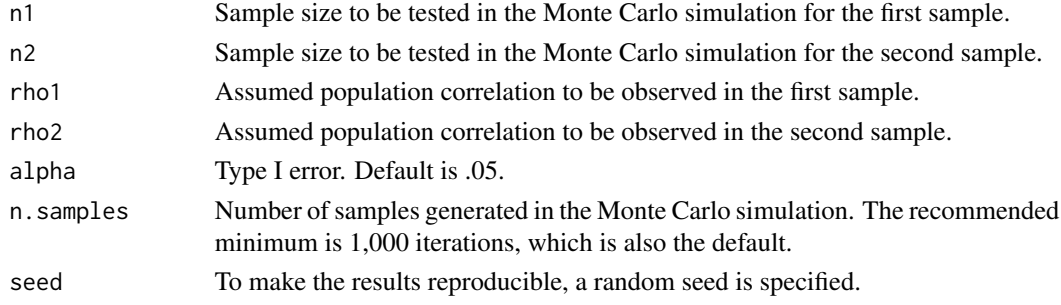

#### diffpwr.two 11

#### Details

Depending on the number of generated samples (n.samples), correlation coefficients are simulated. For each simulated pair of coefficients, it is then checked whether the confidence intervals (with given alpha level) of the correlations overlap. All correlations are automatically transformed with the Fisher z-transformation prior to computations. The ratio of simulated non- overlapping confidence intervals equals the statistical power, given the alpha-level and sample sizes (see Robert  $\&$ Casella, 2010 <doi:10.1007/978-1-4419-1576-4>, for an overview of the Monte Carlo method).

It should be noted that the Pearson correlation coefficient is sensitive to linear association, but also to a host of statistical issues such as univariate and bivariate outliers, range restrictions, and heteroscedasticity (e.g., Duncan & Layard, 1973 <doi:10.1093/BIOMET/60.3.551>; Wilcox, 2013 <doi:10.1016/C2010-0-67044-1>). Thus, every power analysis requires that specific statistical prerequisites are fulfilled and can be invalid with regard to the actual data if the prerequisites do not hold, potentially biasing Type I error rates.

#### Value

As dataframe with the following parameters

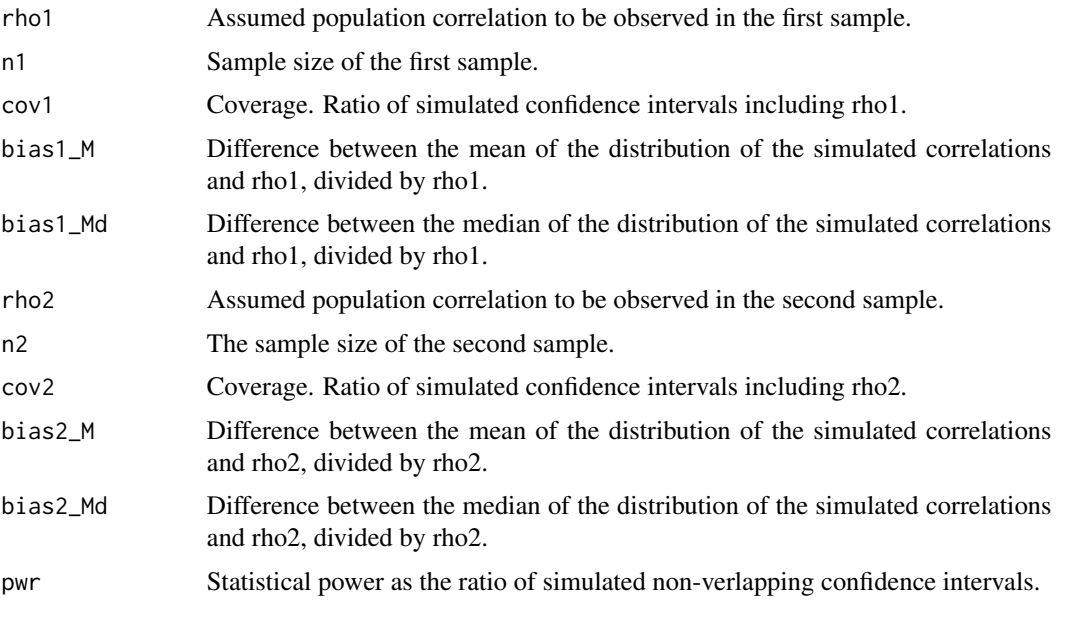

Biases should be as close to zero as possible and coverage should be ideally between .91 and .98 (Muthén & Muthén, 2002 <doi:10.1207/S15328007SEM0904\_8>).

#### Author(s)

Christian Blötner <c.bloetner@gmail.com>

#### References

Duncan, G. T., & Layard, M. W. (1973). A Monte-Carlo study of asymptotically robust tests for correlation coefficients. Biometrika, 60, 551–558. https://doi.org/10.1093/BIOMET/60.3.551

<span id="page-11-0"></span>Muthén, L. K., & Muthén, B. O. (2002). How to use a Monte Carlo study to decide on sample size and determine power. Structural Equation Modeling: A Multidisciplinary Journal, 9(4), 599–620. https://doi.org/10.1207/S15328007SEM0904\_8

Robert, C., & Casella, G. (2010). Introducing Monte Carlo methods with R. Springer. https://doi.org/10.1007/978- 1-4419-1576-4

Wilcox, R. (2013). Introduction to robust estimation and hypothesis testing. Elsevier. https://doi.org/10.1016/C2010- 0-67044-1

#### Examples

```
diffpwr.two(n1 = 1000,n2 = 594,
            rho1 = .45,
            rho2 = .39,
            alpha = .05,
            n.samples = 1000,
            seed = 1234)
```
visual\_mc *Visualization of the simulated parameters*

#### Description

To evaluate the quality of the Monte Carlo simulation beyond bias and coverage parameters (Muthén & Muthén, 2002), it can be helpful to also inspect the simulated parameters visually. To this end, visual\_mc() can be used to visualize the simulated parameters (including corresponding confidence intervals) in relation to the targeted parameter.

#### Usage

visual\_mc(rho, n, alpha =  $.05$ , n.intervals = 100, seed = 1234)

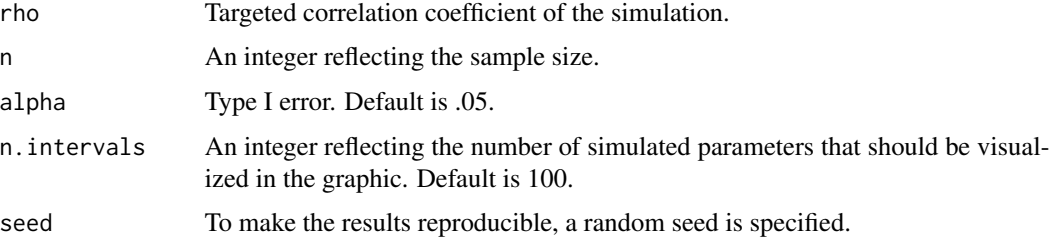

#### visual\_mc 13

#### Value

A plot in which the targeted correlation coefficient is visualized with a dashed red line and the simulated correlation coefficients are visualized by black squares and confidence intervals (level depending on the specification made in the argument alpha).

#### Author(s)

Christian Blötner <c.bloetner@gmail.com>

#### References

Muthén, L. K., & Muthén, B. O. (2002). How to use a Monte Carlo study to decide on sample size and determine power. Structural Equation Modeling: A Multidisciplinary Journal, 9(4), 599–620. https://doi.org/10.1207/S15328007SEM0904\_8

#### Examples

```
visual_mc(rho = .25,
                   n = 300,alpha = .05,
                   n.intervals = 100,
                   seed = 1234)
```
# <span id="page-13-0"></span>Index

∗ &htest diffcor.dep, [2](#page-1-0) diffcor.one, [3](#page-2-0) diffcor.two, [4](#page-3-0) diffpwr.dep, [6](#page-5-0) diffpwr.one, [8](#page-7-0) diffpwr.two, [10](#page-9-0) ∗ graphs visual\_mc, [12](#page-11-0) ∗ utilities visual\_mc, [12](#page-11-0) diffcor.dep, [2](#page-1-0) diffcor.one, [3](#page-2-0) diffcor.two, [4](#page-3-0) diffpwr.dep, [6](#page-5-0) diffpwr.one, [8](#page-7-0) diffpwr.two, [10](#page-9-0)

visual\_mc, [12](#page-11-0)